## INHALTSVERZEICHNIS

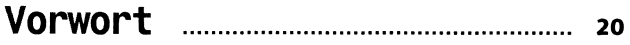

## Kapitel 1: Fangen wir mit einem Gerüst an

### Aufbau einer Seite und die wichtigsten Elemente

#### **S eite 21**

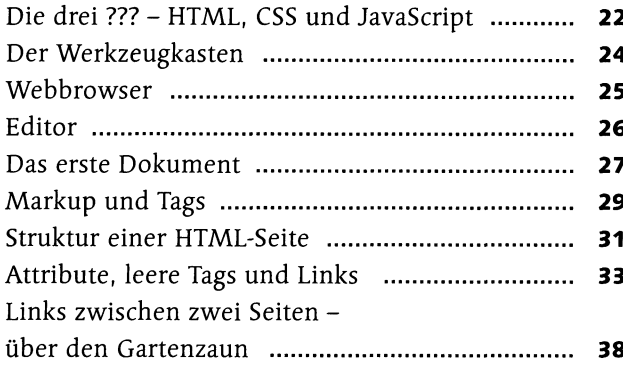

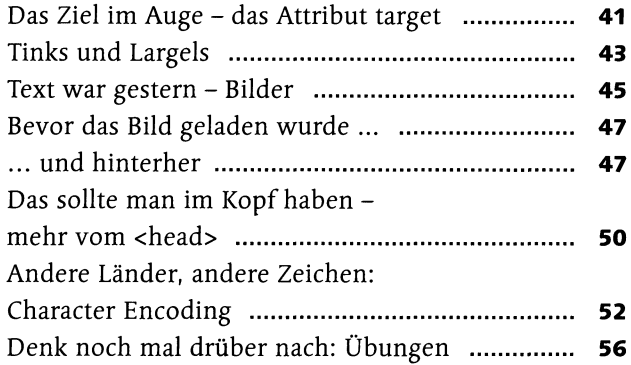

## Kapital 2: Das World Wide Web, unendliche Welten

### Serverkommunikation, Adressen, Standards

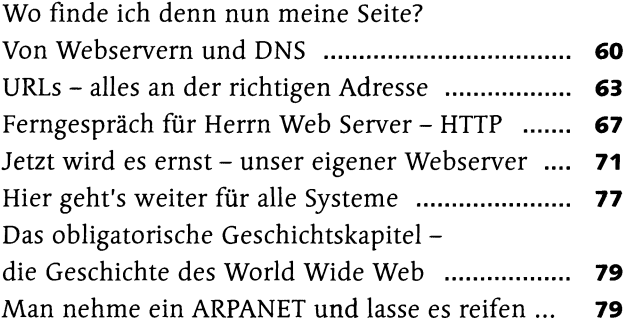

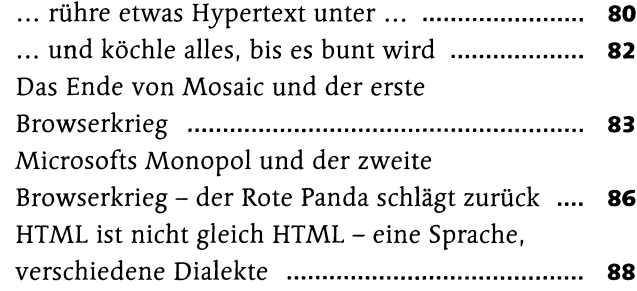

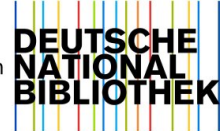

# Kapitel 3: Jetzt kommt Farbe Ins Spiel

## Einführung in CSS

#### **S eite 91**

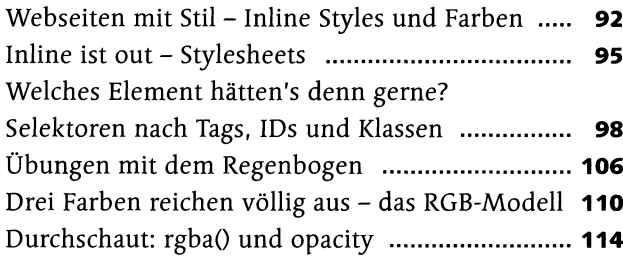

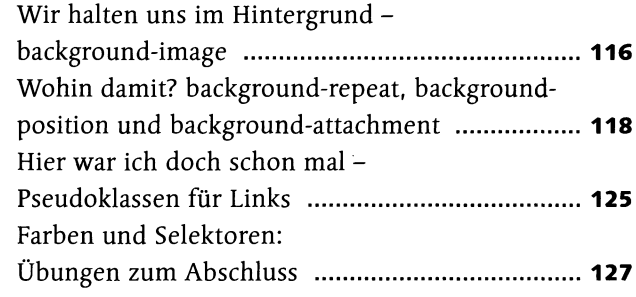

## Kapitel 4: Kaskaden für Bossingen

### CSS-Selektoren und Typografie

#### **S eite 129**

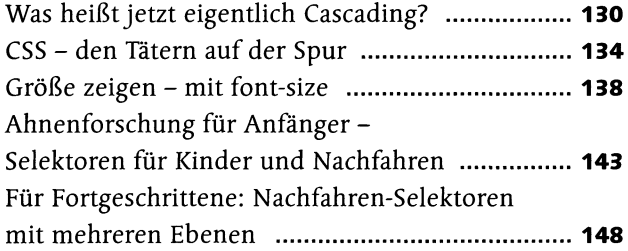

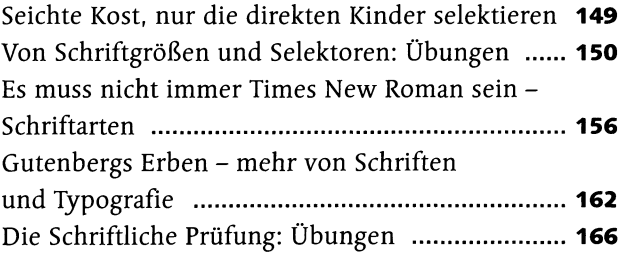

## Kapitel 5: Ordnung in die Plattensammlung

### Listen und Tabellen

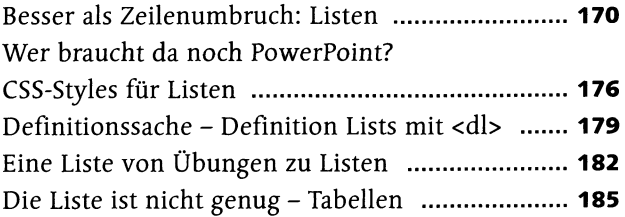

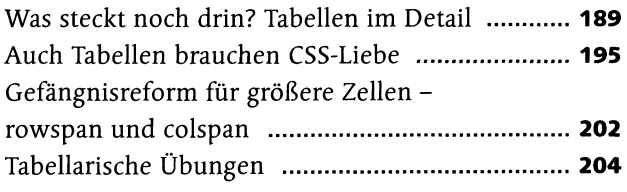

# Kapitel 6: Von der Wiege bis zur Bahre - Formulare

### Formulare

#### **S eite 209**

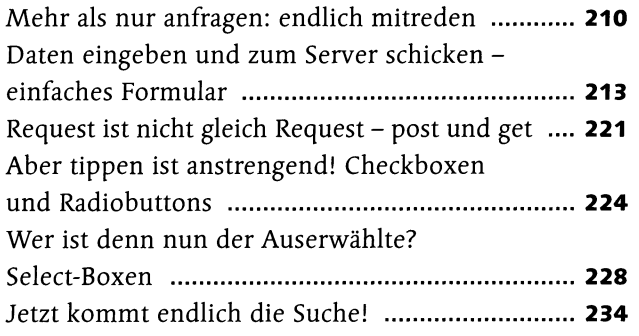

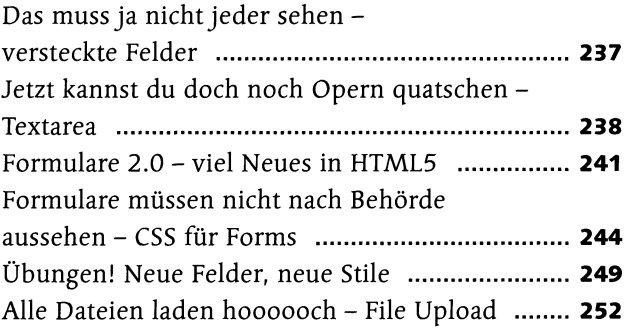

## Kapitel 7: Von Bändern und Schuhkartons

## Seitenlayout in HTML und CSS

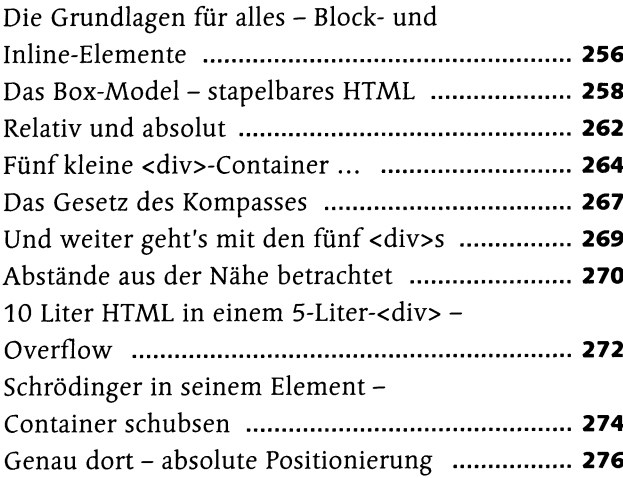

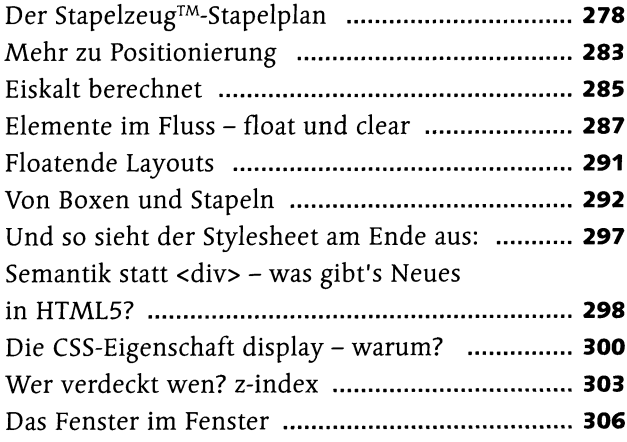

# Kapitel 8: ENTlich, eine Webeitel Schrödinger setzt das Gelernte zusammen

### Eine Website von Anfang an

#### **S eite 309**

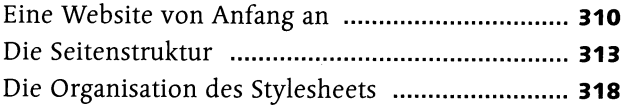

Eine Website von Anfang an ................................**310** Für die Kunst - die Entengalerie ...........................**320 B** Entengalerie plus - es geht noch cooler .............. **326** 

## Kapitel 9: Schöner wohnen mit CSS3

## CSS3

#### **S eite 329**

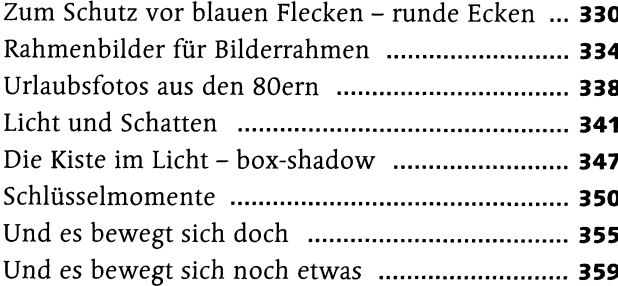

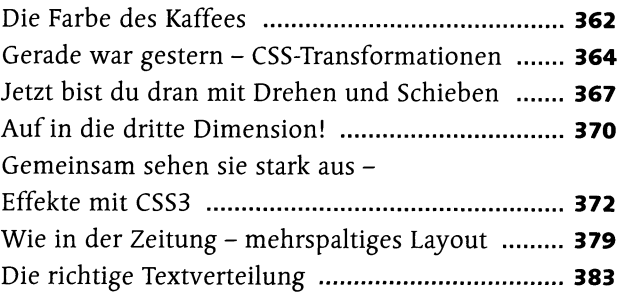

# Kapitel 10: Jetzt muss es sich aber endlich bewegen

### JavaScript

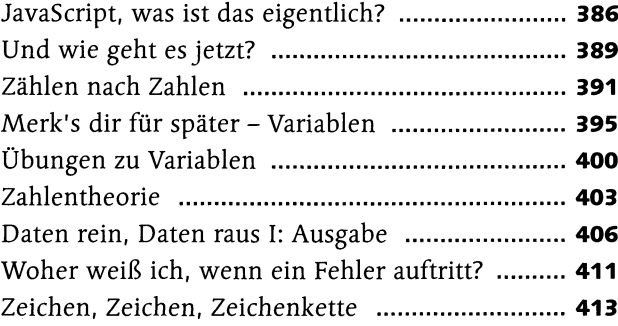

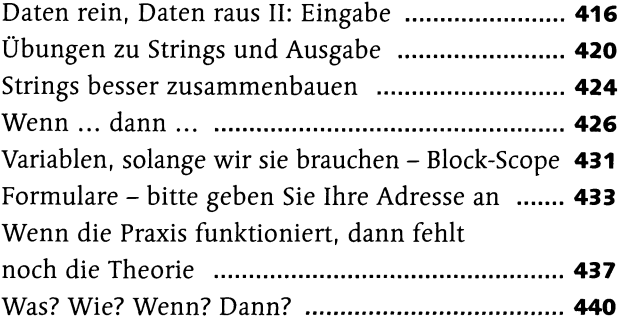

# Kapitel 11: Programmieren mit Bausteinen

### Funktionen

### **S eite 443**

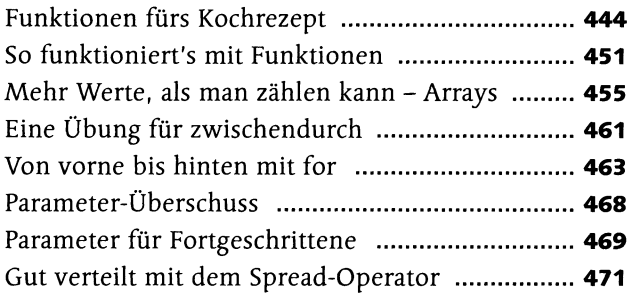

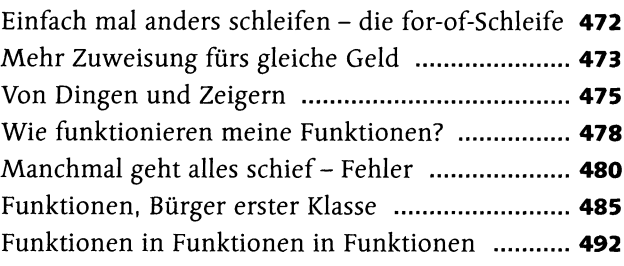

# Kapitel 12: Augen auf, du hast üserl

### Eventhandler

#### **S eite 497**

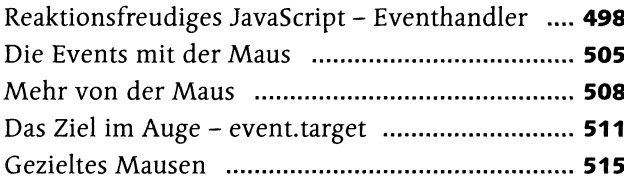

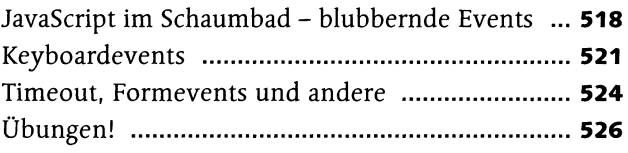

## Kapitel 13: Berede stand das da noch nicht

## DOM-Manipulation

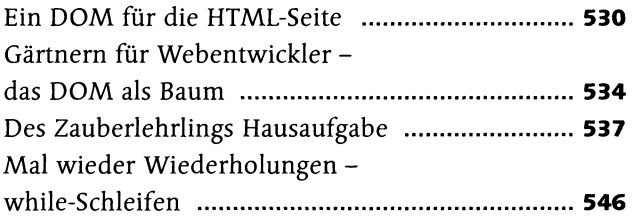

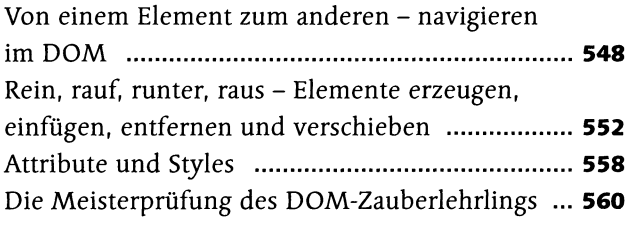

# Kapitel 14: Schrödingers Welt der Programmierung

### Objekte und JSON

### **S eite 565**

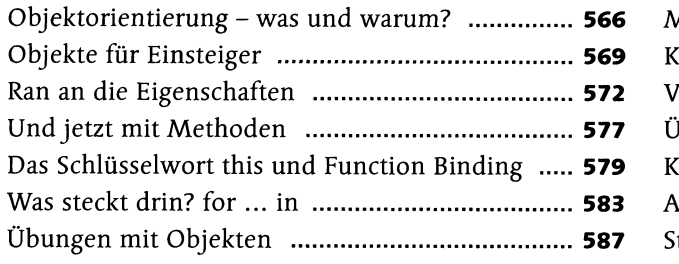

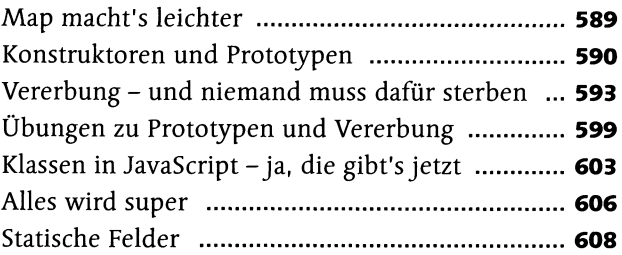

## Kapitel 15: Halt, hlergehllehenl Cookies, WebStorage und File-API

Cookies, WebStorage und File-API

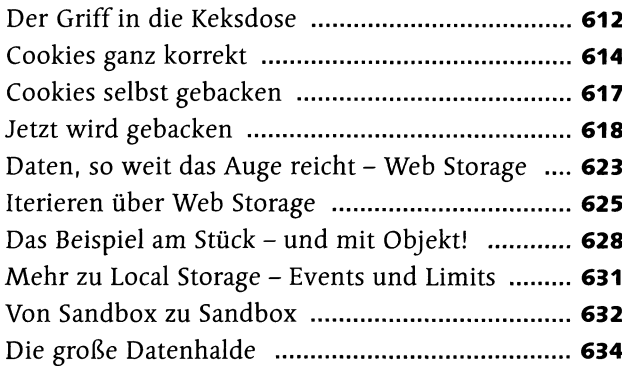

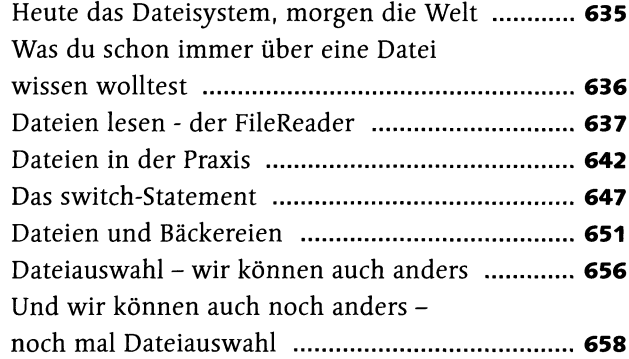

## Kapitel 16: Alles kann ein Radio sein, oder ein Fernseher, oder sogar eine Leinwand

### Multimedia

### **S eite 663**

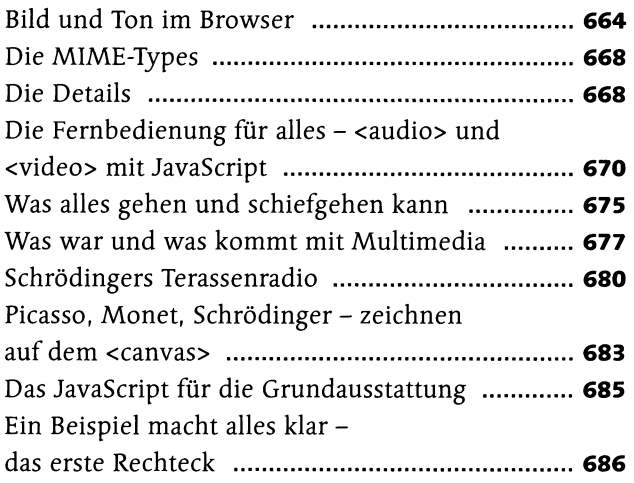

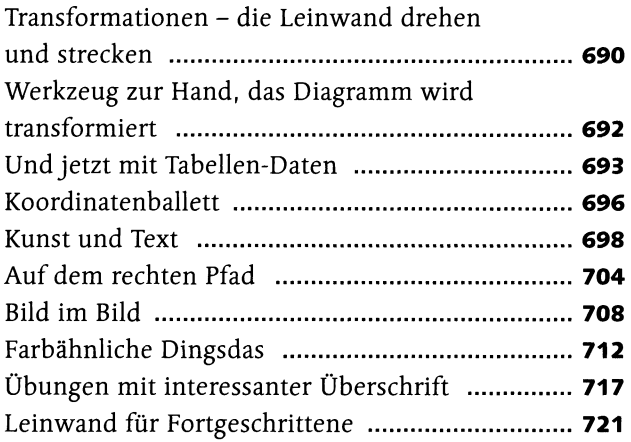

# Kapitel 17: Schrödinger wlll's wissen

## Ajax

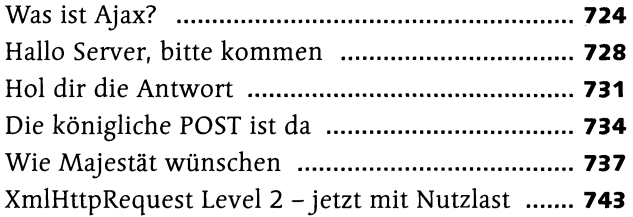

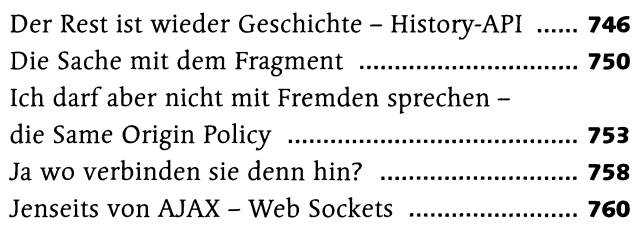

# Kapitel 18: Jedem das Seine

## Responsive Webdesign und Mobile Devices

### **S eite 763**

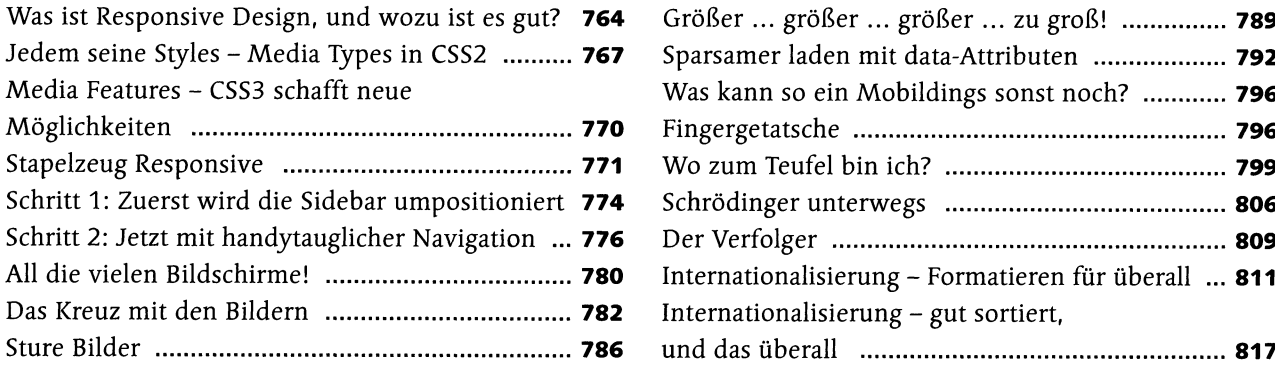

# Kapitel 19: Der Blick nach vorn - was geht noch?

### Was geht noch?

### **S eite 819**

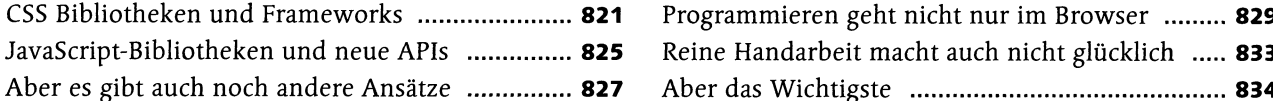

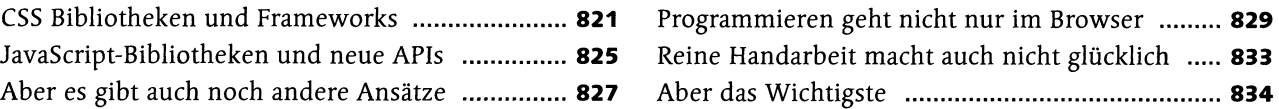

## Anhang: Reguläre Ausdrücke und Zeichencodes

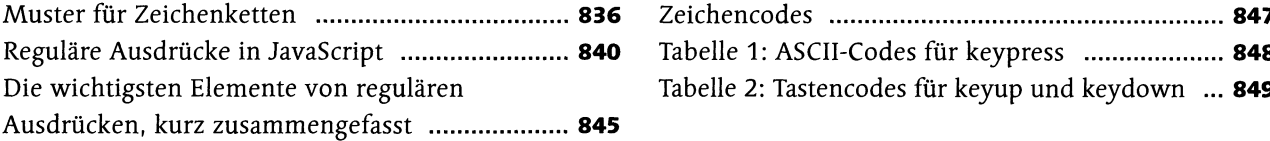

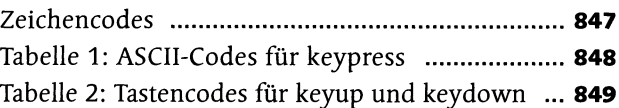

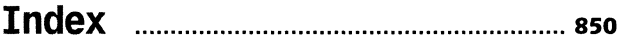